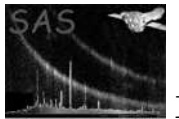

# srcdisplay

June 2, 2019

### Abstract

Displays an image overlayed with the positions of detected sources.

## 1 Instruments/Modes

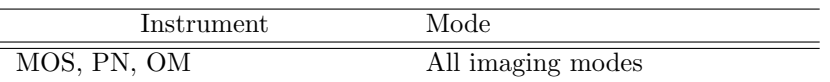

### 2 Use

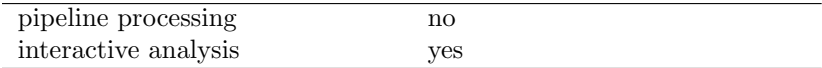

# 3 Description

This task displays a given image and plots the positions of sources listed in a separate sourcelist file.

The input image is specified via the parameter images t and the sourcelist file (generated by eg eboxdetect, emldetect, srcmatch or ewavelet) is specified through the boxlistset parameter.

Circles are used to depict the source positions. The radius of these circles can be set using the sourceradius parameter. Alternatively the statistical error on the position error contained in the source list can be used by specifying useposerr=yes. In this case an additional systematic error may be added in quadrature using the syserr parameter.

An optional ID label can also be displayed alongside the circle, corresponding to the row number of that source in the input source list. This can be enabled through the uselabel parameter. This helps the user to refer back to source properties documented in the source list.

These circles are in fact Ds9-type regions, which can be written out to a file for future use (for example, when running a later DS9 session) by setting withregionfile to true, and specifying the desired file name via the regionfile parameter.

Note that the current version computes the regions in terms of equatorial coordinates, as opposed to raw image coordinates in previous versions. This means that the task can overlay source positions taken from

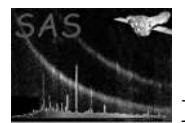

a given source list onto any image, eg a PN sourcelist can be overlayed on a MOS1 image, as long as the image contains WCS information that maps the pixel grid onto equatorial coordinates.

### 3.1 Examples

To overlay the sourcelist srclist.ds generated previously by eboxdetect on an image image.ds the following command can be used:

srcdisplay imageset=image.ds boxlistset=srclist.ds

This would overlay circles, each of radius 5 pixels, around each source detected by eboxdetect. To overlay circles of radius 0.01 degrees, use the following:

srcdisplay imageset=image.ds boxlistset=srclist.ds sourceradius=0.01

To perform the same as above, but also write out a DS9 region file named regions.txt, detailing the source regions corresponding to the displayed circles,the following command could be used:

#### srcdisplay imageset=image.ds boxlistset=srclist.ds sourceradius=0.01 withregionfile=true regionfile=regions.txt

To use a source radius determined from the RADEC ERR, position error, column in the sourcelist use:

srcdisplay imageset=image.ds boxlistset=srclist.ds useposerr=yes

To use a source radius determined from a position error column with a user supplied name:

srcdisplay imageset=image.ds boxlistset=srclist.ds useposerr=yes poserrcol="POSERR"

NB: The errors are assumed to be in units of arcseconds and the column must be of type REAL\*32.

To add a systematic error of 2 arcseconds to the position error, use:

srcdisplay imageset=image.ds boxlistset=srclist.ds useposerr=yes syserr=2.0

### 4 Parameters

This section documents the parameters recognized by this task (if any).

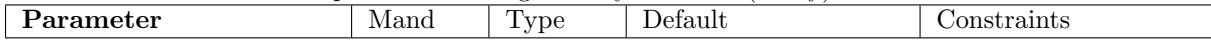

boxlistset web set boxlisted boxlist.ds none Name of dataset containing source list, output from eboxdetect.

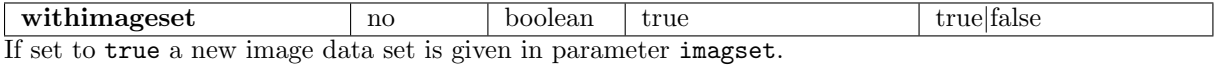

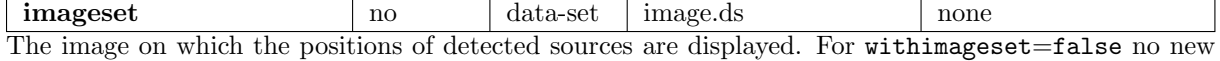

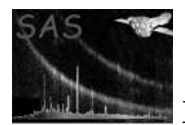

image data set shall be displayed but the sources in boxlistset will be marked on the image in the currently active Ds9 session.

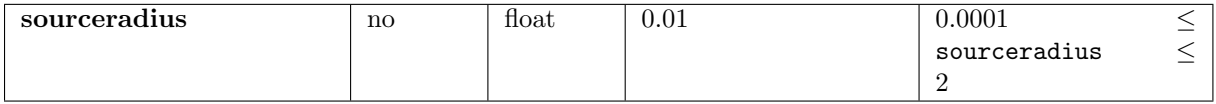

The radius of the displayed circles for each source, in degrees.

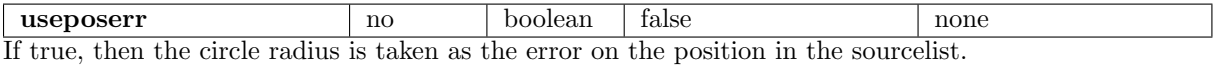

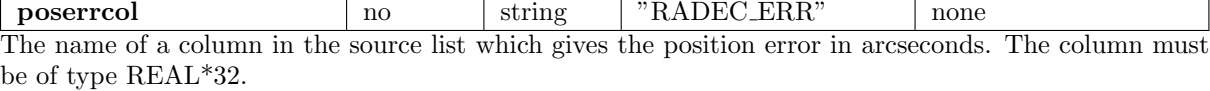

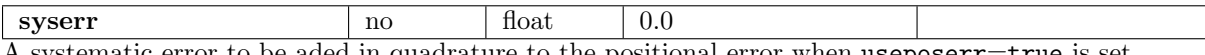

A systematic error to be aded in quadrature to the positional error when useposerr=true is set.

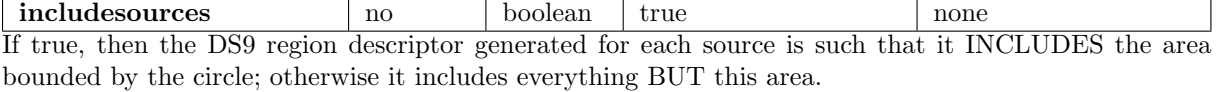

uselabel no boolean false none If true, a number is displayed alongside the source position, corresponding to the row number of that source in the input source list.

with region file  $\log$  no boolean true none If true, then a file of name regionfile is written out, containing a list of DS9-type regions for each source, corresponding to the displayed circles.

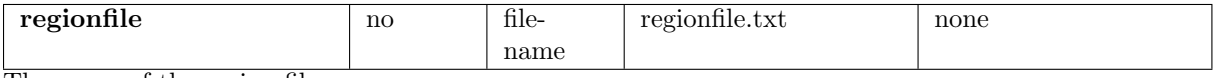

The name of the region file.

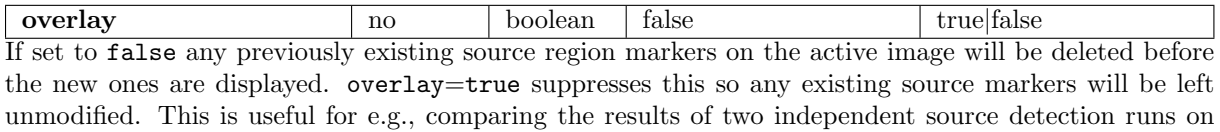

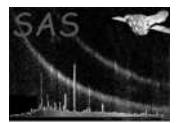

the same image.

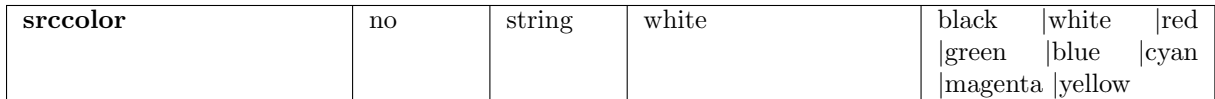

The color of the source markers - useful in conjunction with the overlay parameter to control the display of two or more source lists on the same image.

## 5 Errors

This section documents warnings and errors generated by this task (if any). Note that warnings and errors can also be generated in the SAS infrastructure libraries, in which case they would not be documented here. Refer to the index of all errors and warnings available in the HTML version of the SAS documentation.

#### error(UnableToCreateFile (error)

Cannot open a file of corresponding to the parameter regionfile.

#### invalidWCS (warning)

the image does not contain a WCS entry describing a projection from image coordinates to equatorial coordinates.

corrective action: continue

#### NoBoxSizePresent (warning)

the source list does not contain a column BOX SIZE. This has no affect on the plotting but may affect other tools using the srcdisplay library. corrective action: continue

#### NoPosnErrorsPresent (warning)

the source list does not contain a column RADEC ERR. This has no affect on the plotting but may affect other tools using the srcdisplay library. corrective action: continue

### 6 Input Files

- 1. A eboxdetect source list output. This is a dataset in which the first table must contain the following columns:
	- RA, of type real-64.
	- DEC, of type real-64.

and optionally:

- RADEC ERR, of type real-32.
- BOX\_SIZE, of type real-32.

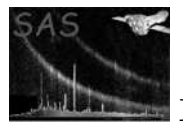

2. An image dataset. This must contain a block corresponding to an n x m array. It must also contain WCS information that describes the mapping from image coordinates to equatorial coordinates.

# 7 Output Files

1. A DS9-compatible region file. This is a text file containing region descriptions for each source. This is only written out if withregionfile is true.

# 8 Algorithm

- 1. Read in source list and generate source regions for each source, using their positions in pixels. Write these regions to a temporary file if withregionfile is false, otherwise to a permanent file with a name corresponding to the parameter regionfile.
- 2. Invoke an imgdisplay session, using the image specified in imageset, and the region file name as arguments.

### 9 Comments

• The ID labeling is currently based on the ROW number. A source list could have its own identification scheme, eg a SRC NUM or SRCNUM column that contains an ID number for each source, which may cause slight confusion. Support is planned for that in the near future.

## References